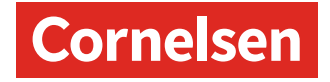

**Planungsraster zur Medienkompetenzerstellung im Fach Deutsch für die Jahrgangsstufen 5 bis 10 in Nordrhein-Westfalen und ihre Umsetzung im Lehrwerk**

*Deutschbuch Gymnasium G9 – Nordrhein-Westfalen* **Schülerbuch Band 5 bis 10**

#### **Band 5**

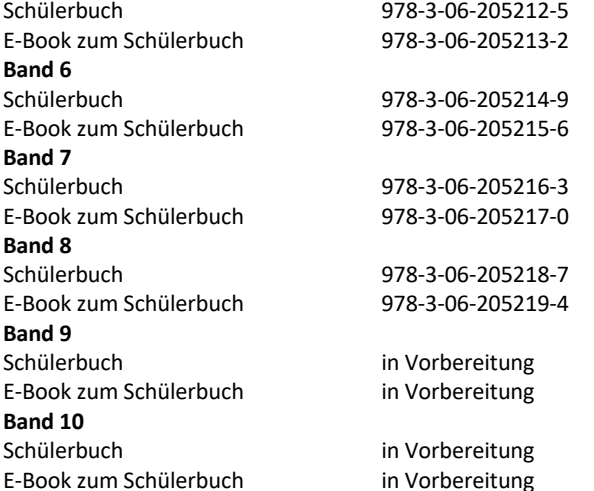

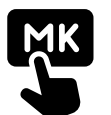

Tipps und aktuelle Informationen rund um das Thema Medienkompetenz finden Sie auf **cornelsen.de/medienkompetenz**

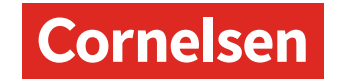

# **1. Bedienen und Anwenden**

# **1.1 Medienausstattung (Hardware)**

Medienausstattung (Hardware) kennen, auswählen und reflektiert anwenden; mit dieser verantwortungsvoll umgehen.

# **1.2 Digitale Werkzeuge**

Verschiedene digitale Werkzeuge und deren Funktionsumfang kennen, auswählen sowie diese kreativ, reflektiert und zielgerichtet einsetzen.

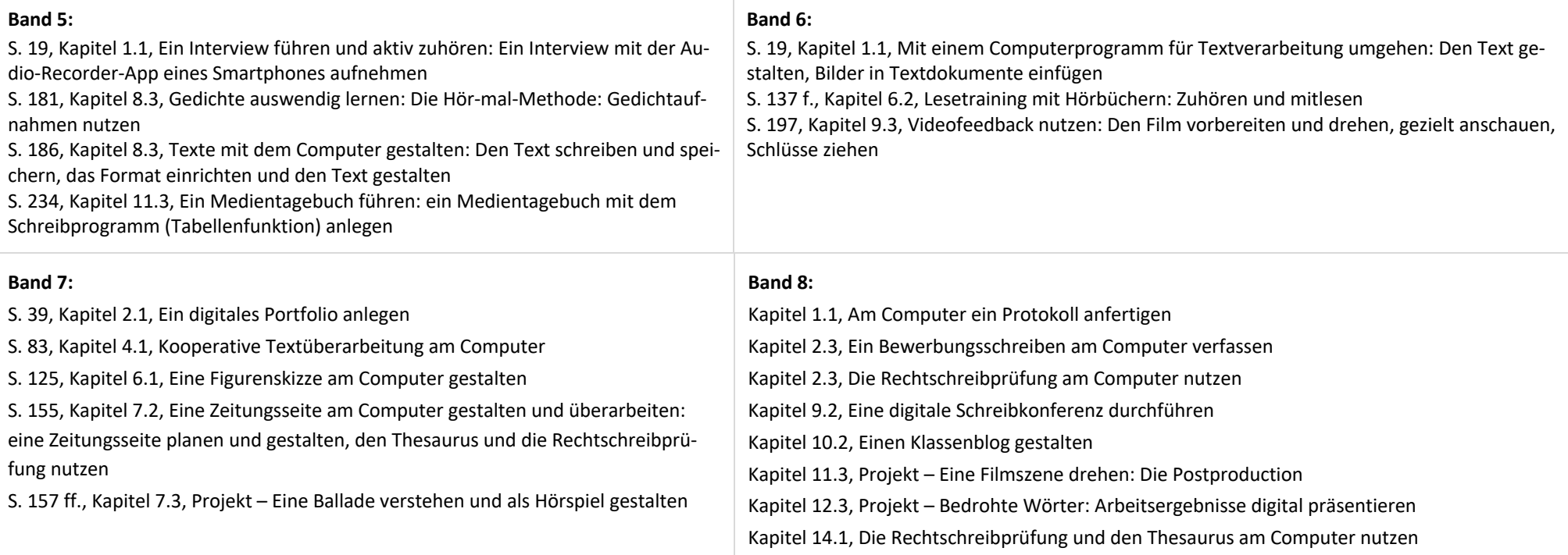

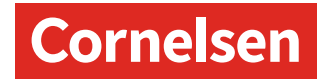

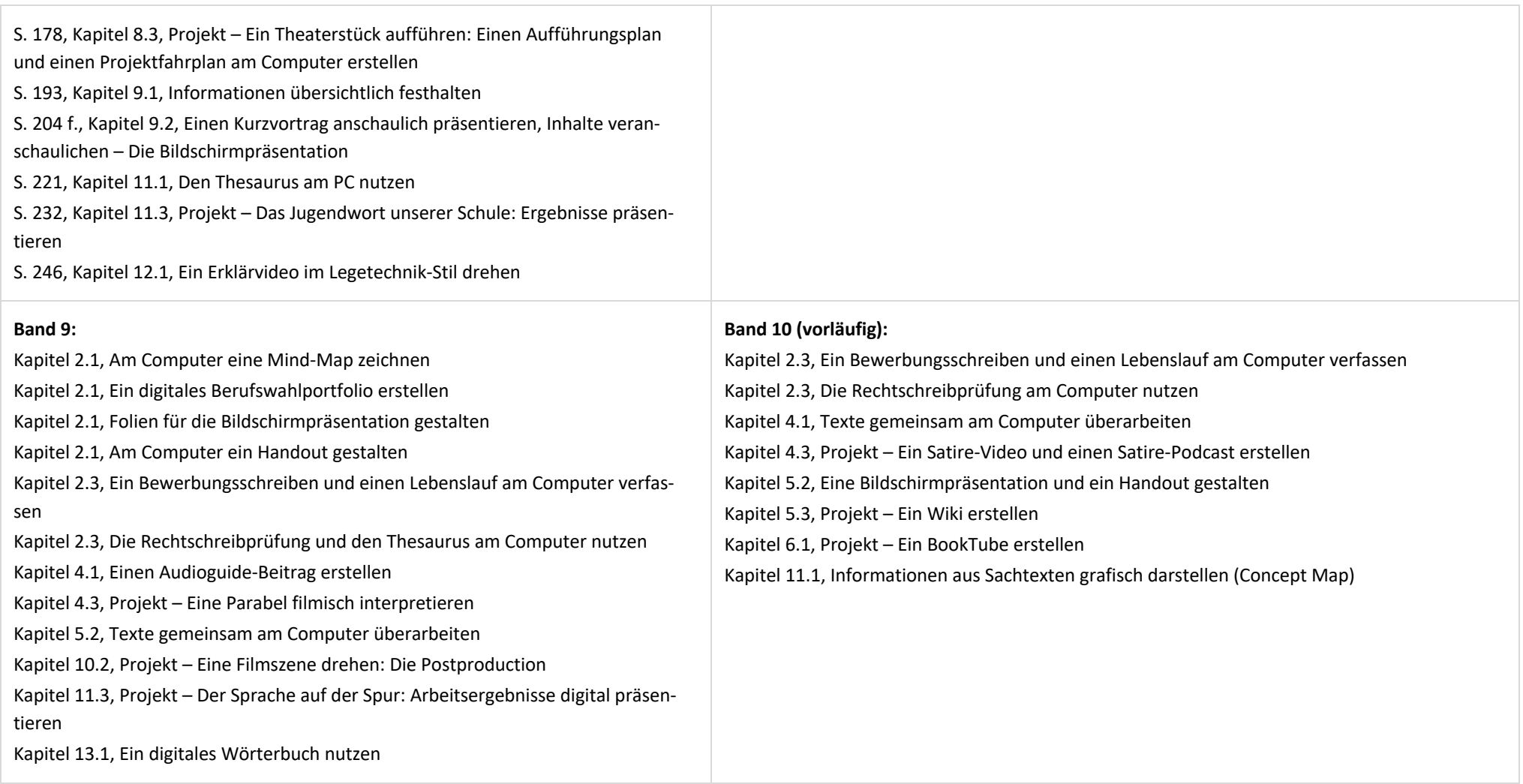

# **1.3 Datenorganisation**

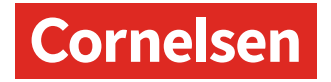

Informationen und Daten sicher speichern, wiederfinden und von verschiedenen Orten abrufen; Informationen und Daten zusammenfassen, organisieren und strukturiert aufbewahren.

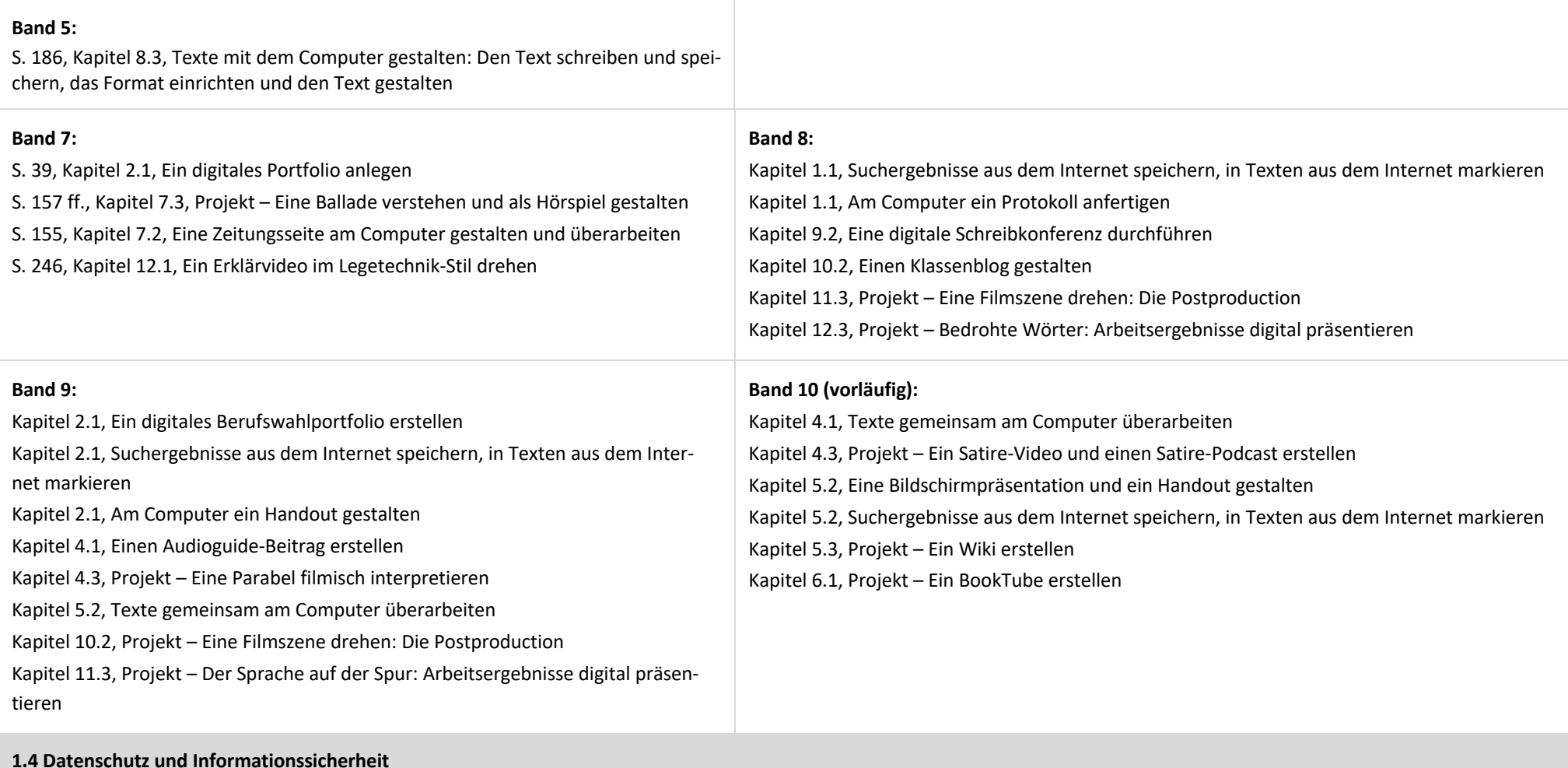

#### 4 Seite Medienkompetenzrahmen Nordrhein-Westfalen · Deutsch · *Deutschbuch* · Cornelsen Verlag GmbH · 14197 Berlin · cornelsen.de · 10007-3463111

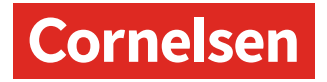

Verantwortungsvoll mit persönlichen und fremden Daten umgehen; Datenschutz, Privatsphäre und Informationssicherheit beachten.

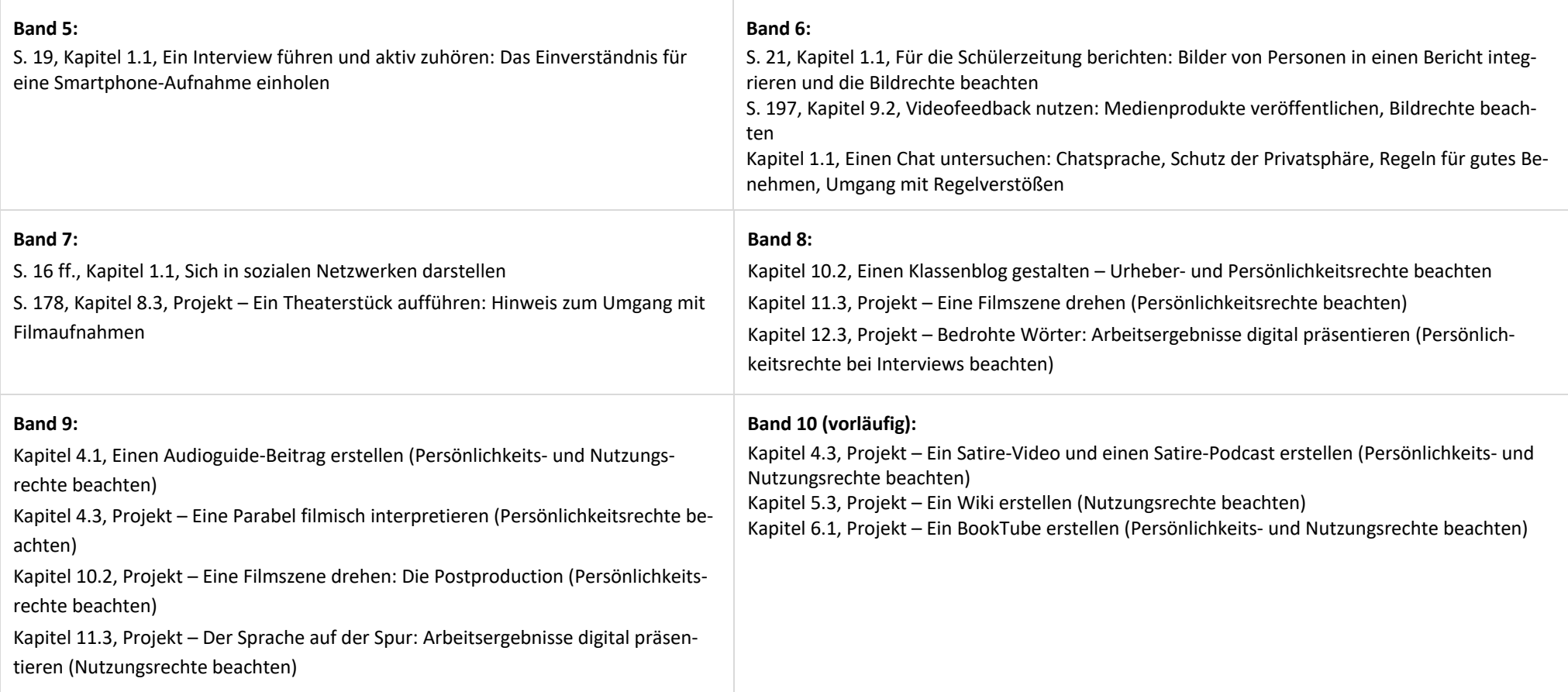

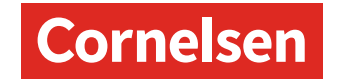

#### **2. Informieren und Recherchieren**

#### **2.1 Informationsrecherche**

Informationsrecherchen zielgerichtet durchführen und dabei Suchstrategien anwenden.

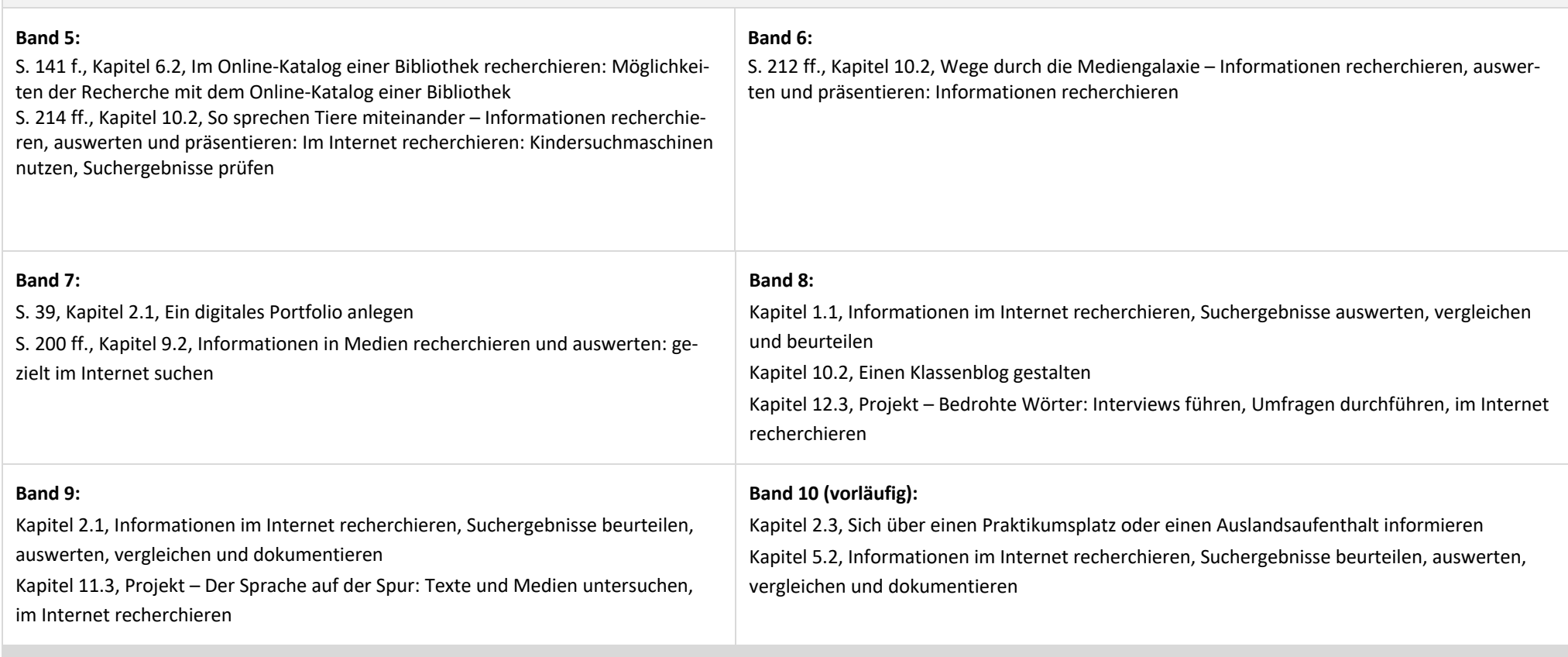

# **2.2 Informationsauswertung**

Themenrelevante Informationen und Daten aus Medienangeboten filtern, strukturieren, umwandeln und aufbereiten.

# **Cornelsen**

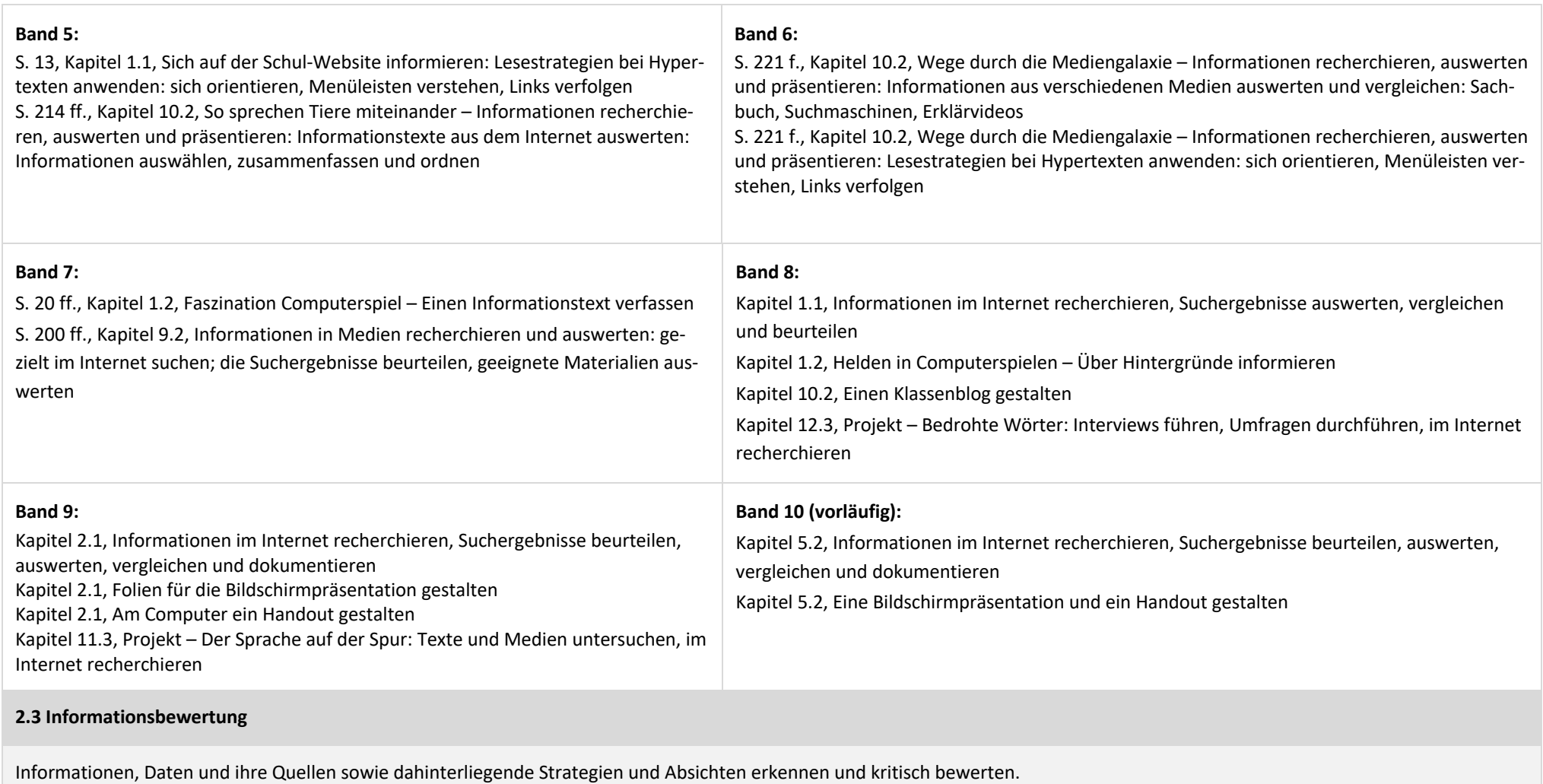

**Band 6:**

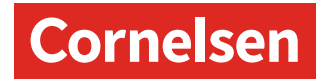

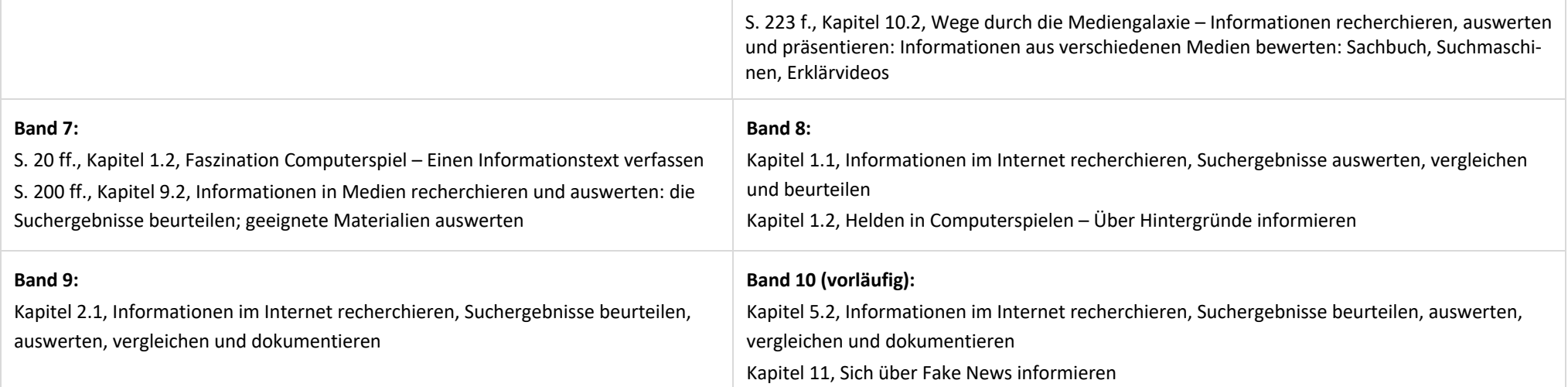

#### **2.4 Informationskritik**

Unangemessene und gefährdende Medieninhalte erkennen und hinsichtlich rechtlicher Grundlagen sowie gesellschaftlicher Normen und Werte einschätzen; Jugend- und Verbraucherschutz kennen und Hilfs- und Unterstützungsstrukturen nutzen.

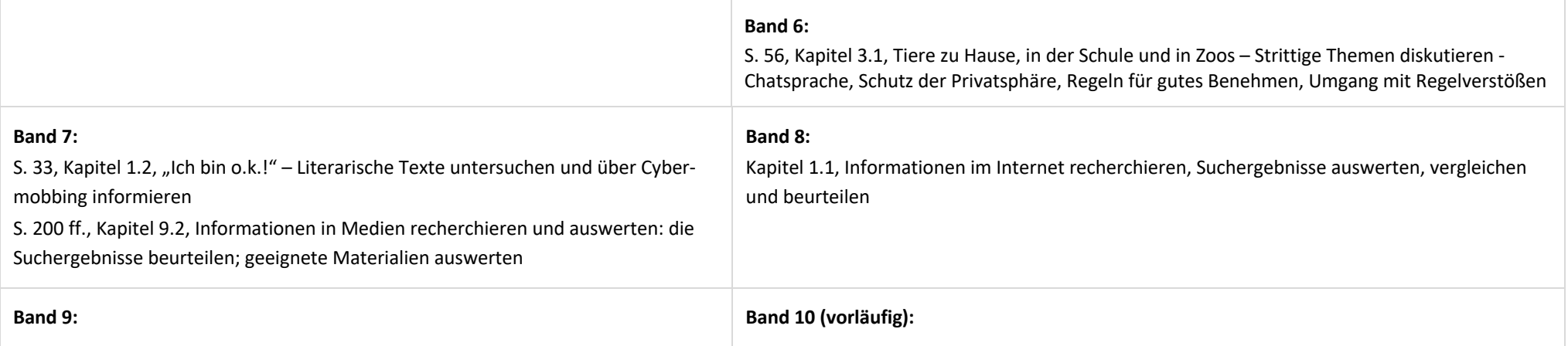

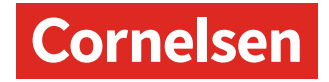

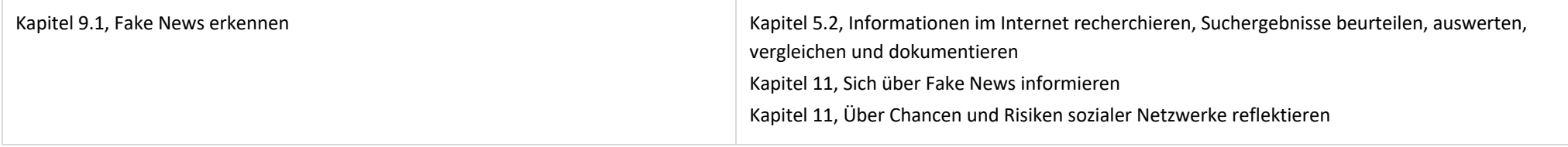

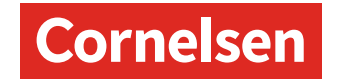

# **3. Kommunizieren und Kooperieren**

#### **3.1 Kommunikations- und Kooperationsprozesse**

Kommunikations- und Kooperationsprozesse mit digitalen Werkzeugen zielgerichtet gestalten sowie mediale Produkte und Informationen teilen.

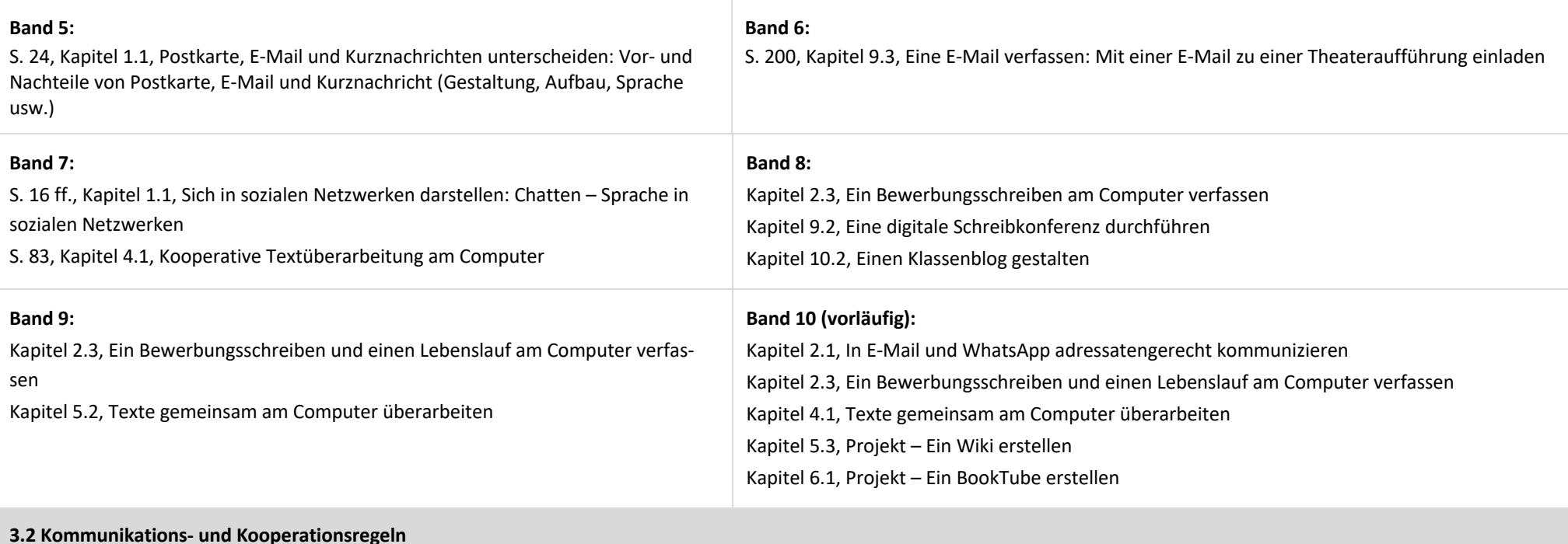

Regeln für digitale Kommunikation und Kooperation kennen, formulieren und einhalten.

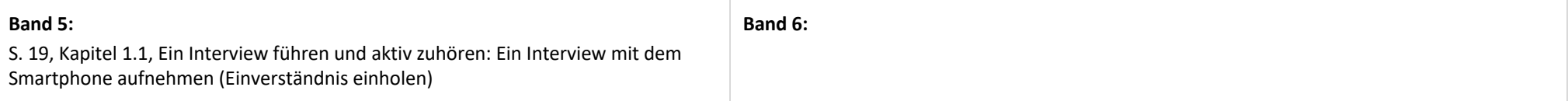

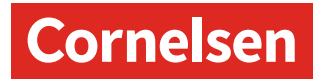

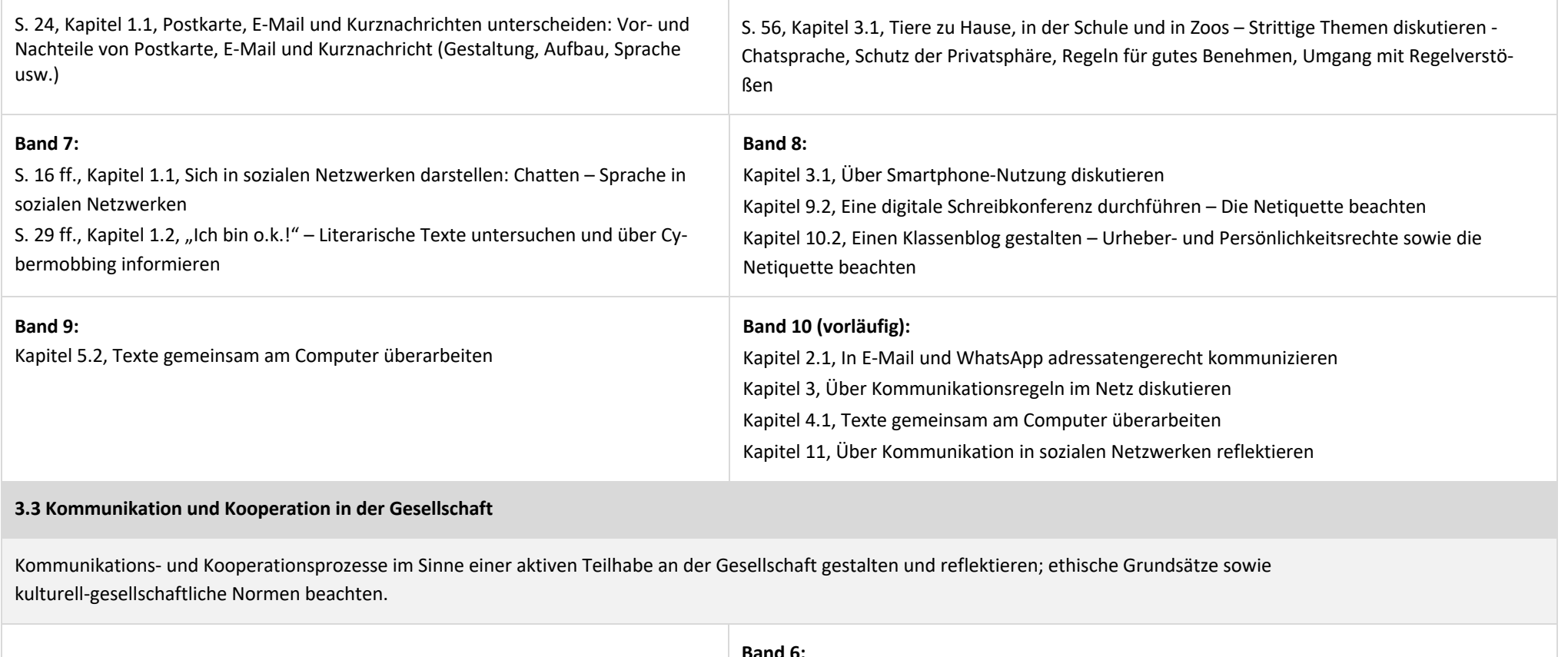

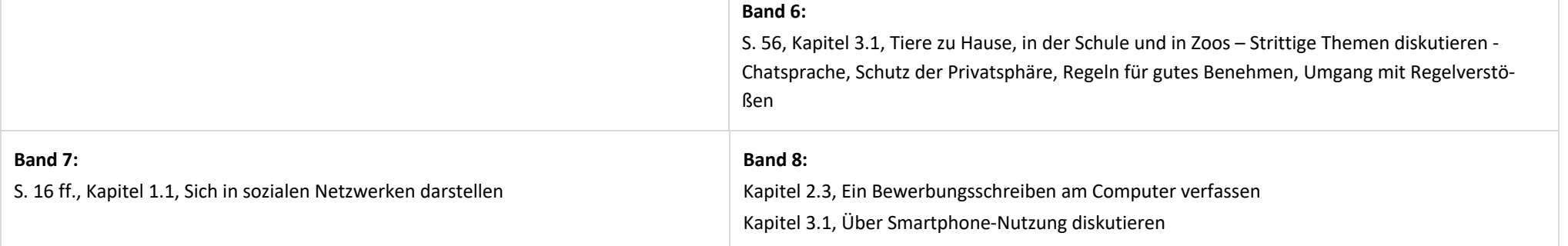

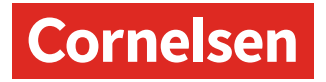

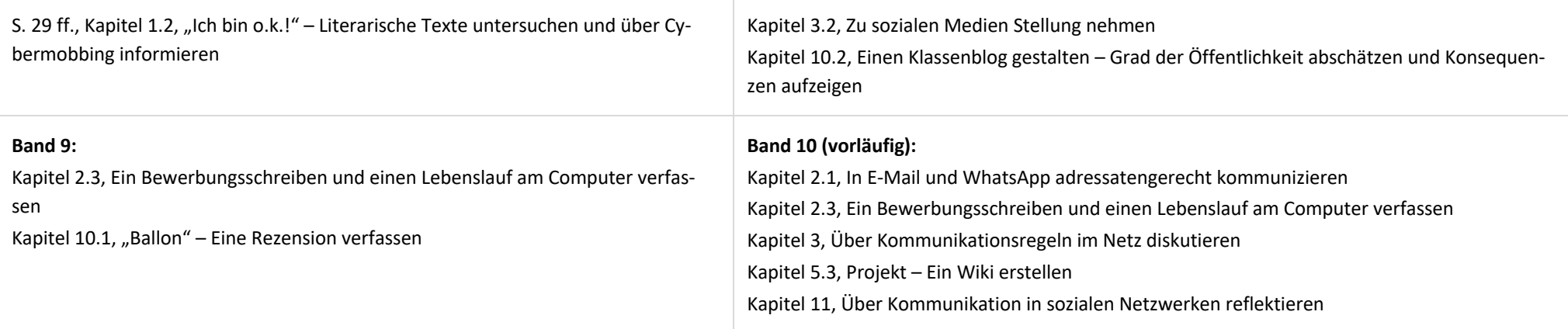

# **3.4 Cybergewalt und -kriminalität**

Persönliche, gesellschaftliche und wirtschaftliche Risiken und Auswirkungen von Cybergewalt und -kriminalität erkennen sowie Ansprechpartner und Reaktionsmöglichkeiten kennen und nutzen.

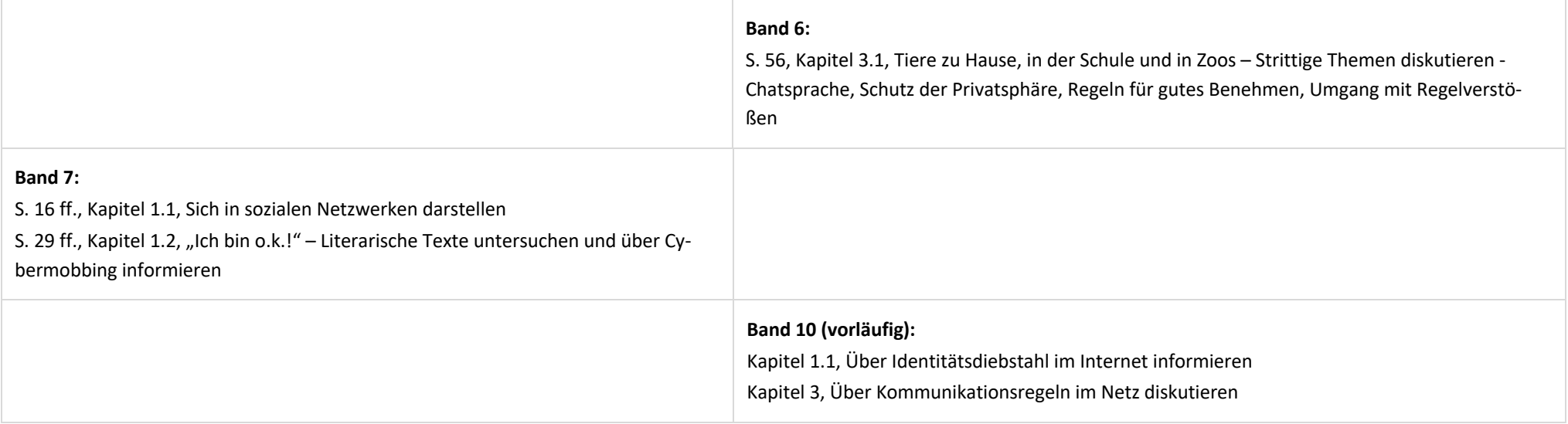

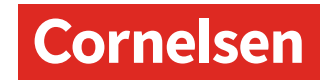

Kapitel 11, Über Kommunikation in sozialen Netzwerken reflektieren

#### **4. Produzieren und Präsentieren**

# **4.1 Medienproduktion und -präsentation**

Medienprodukte adressatengerecht planen, gestalten und präsentieren; Möglichkeiten des Veröffentlichens und Teilens kennen und nutzen.

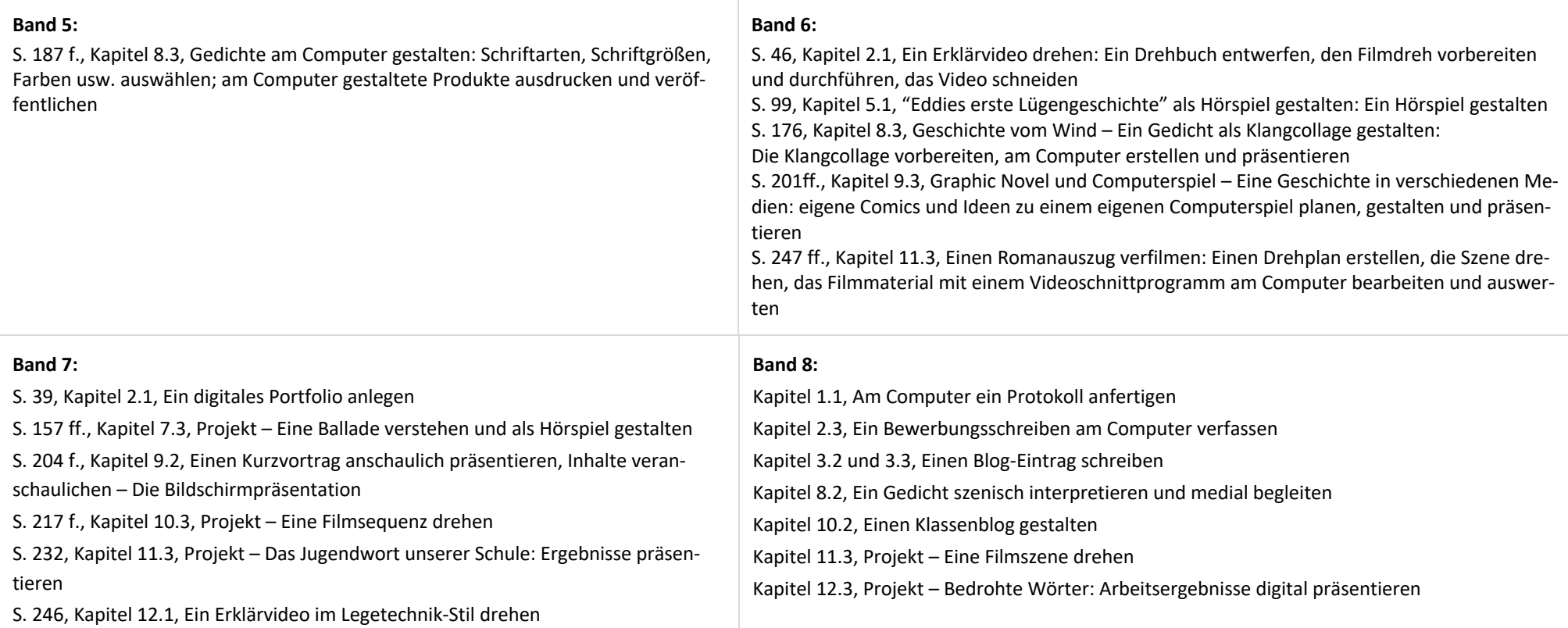

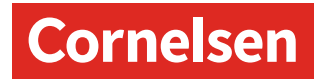

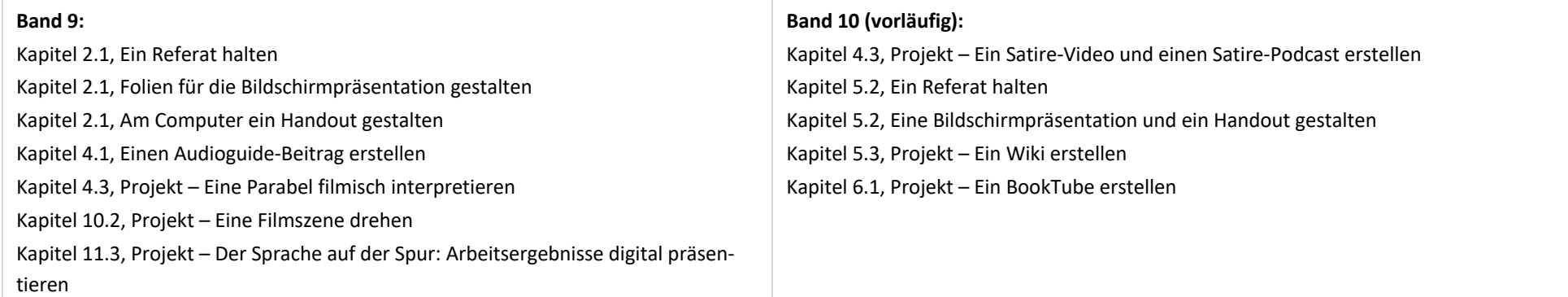

## **4.2 Gestaltungsmittel**

Gestaltungsmittel von Medienprodukten kennen, reflektiert anwenden sowie hinsichtlich ihrer Qualität, Wirkung und Aussageabsicht beurteilen.

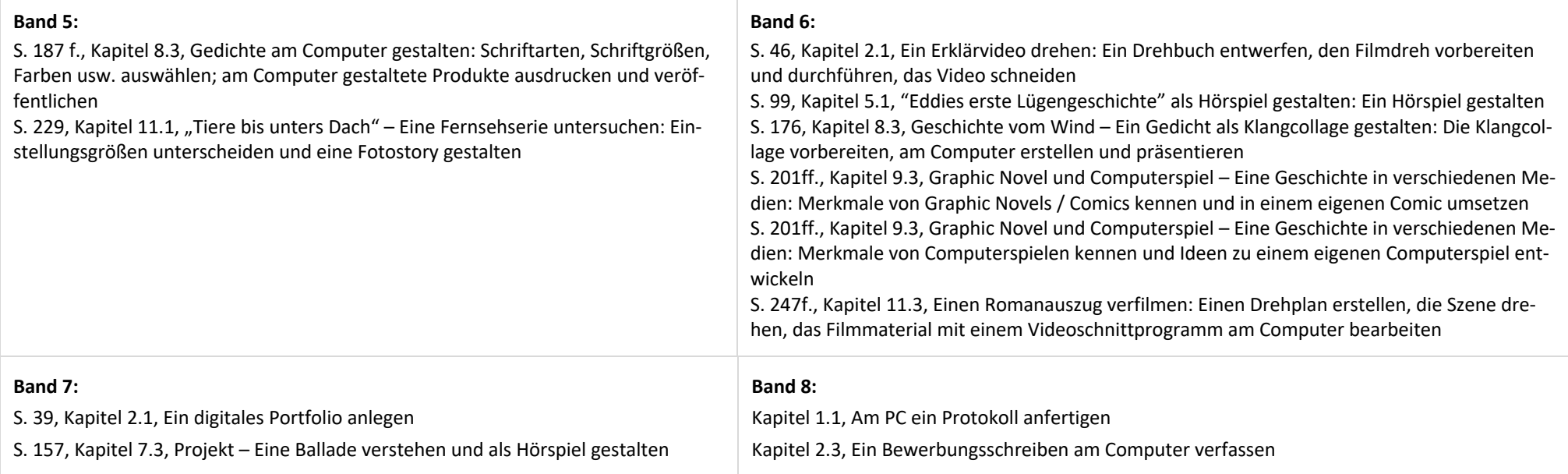

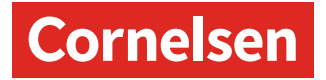

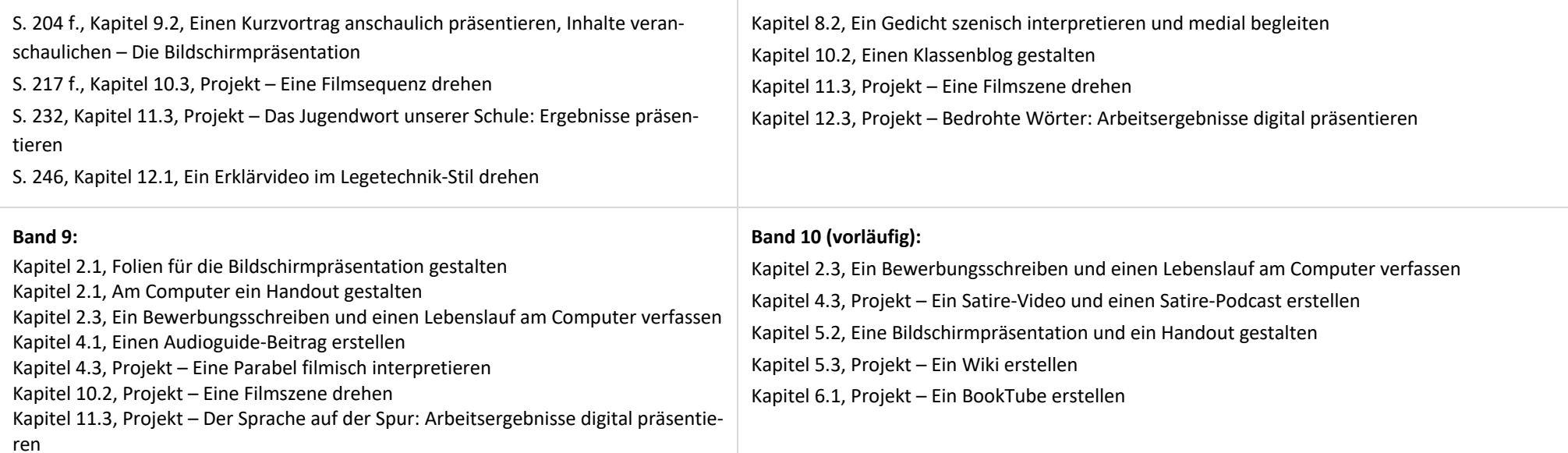

#### **4.3 Quellendokumentation**

Standards der Quellenangaben beim Produzieren und Präsentieren von eigenen und fremden Inhalten kennen und anwenden.

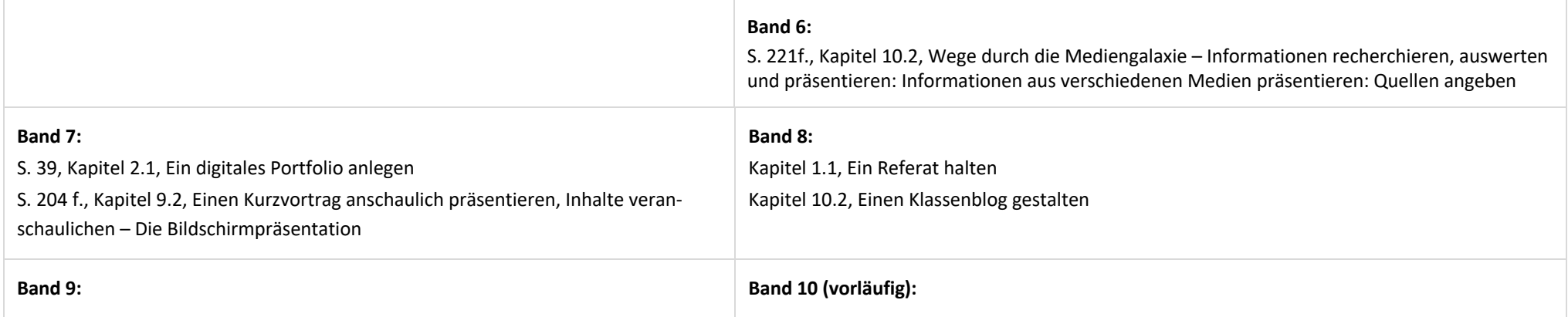

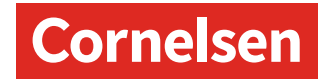

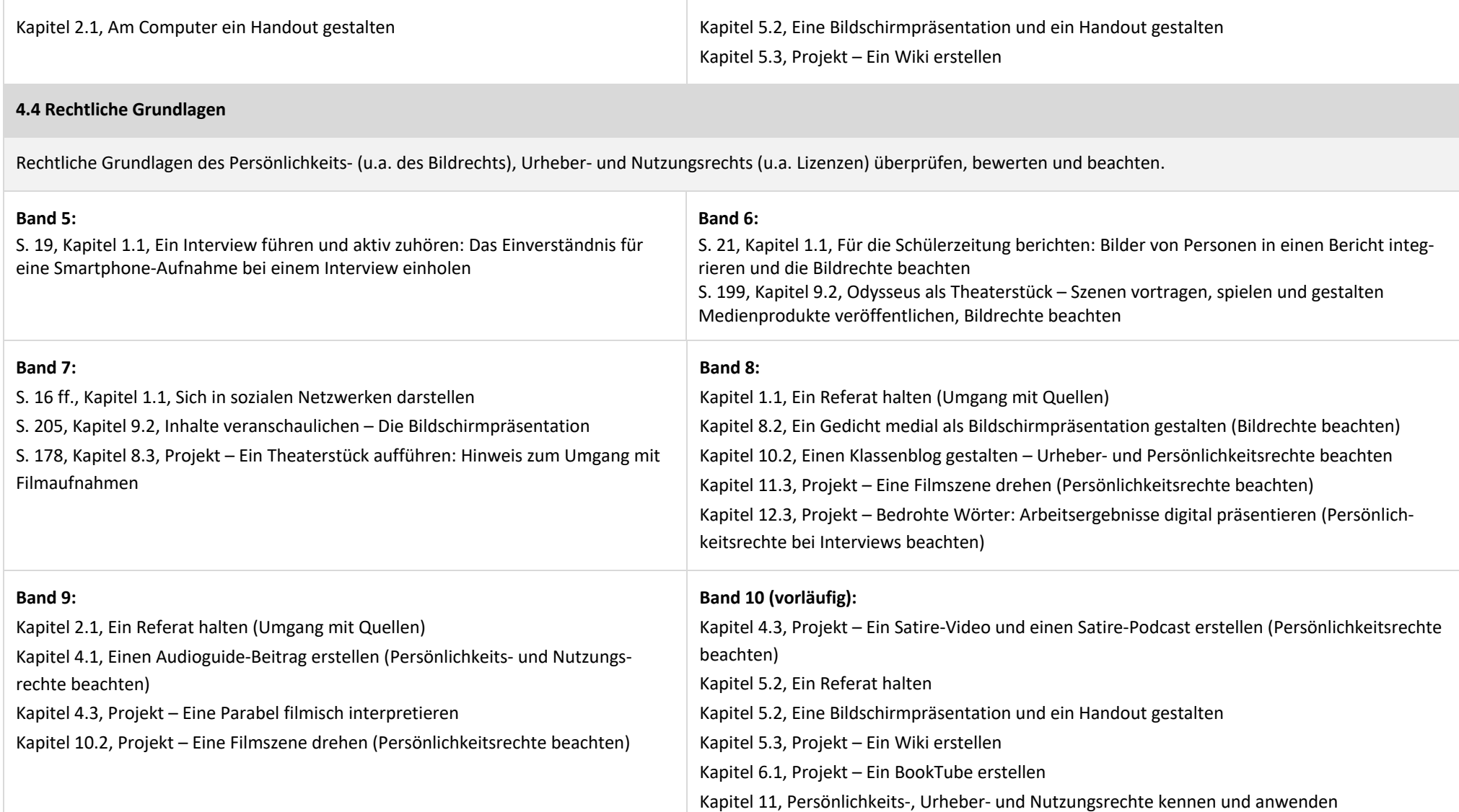

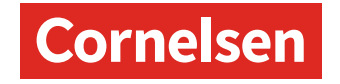

# **5. Analysieren und Reflektieren**

# **5.1 Medienanalyse**

Die Vielfalt der Medien, ihre Entwicklung und Bedeutungen kennen, analysieren und reflektieren.

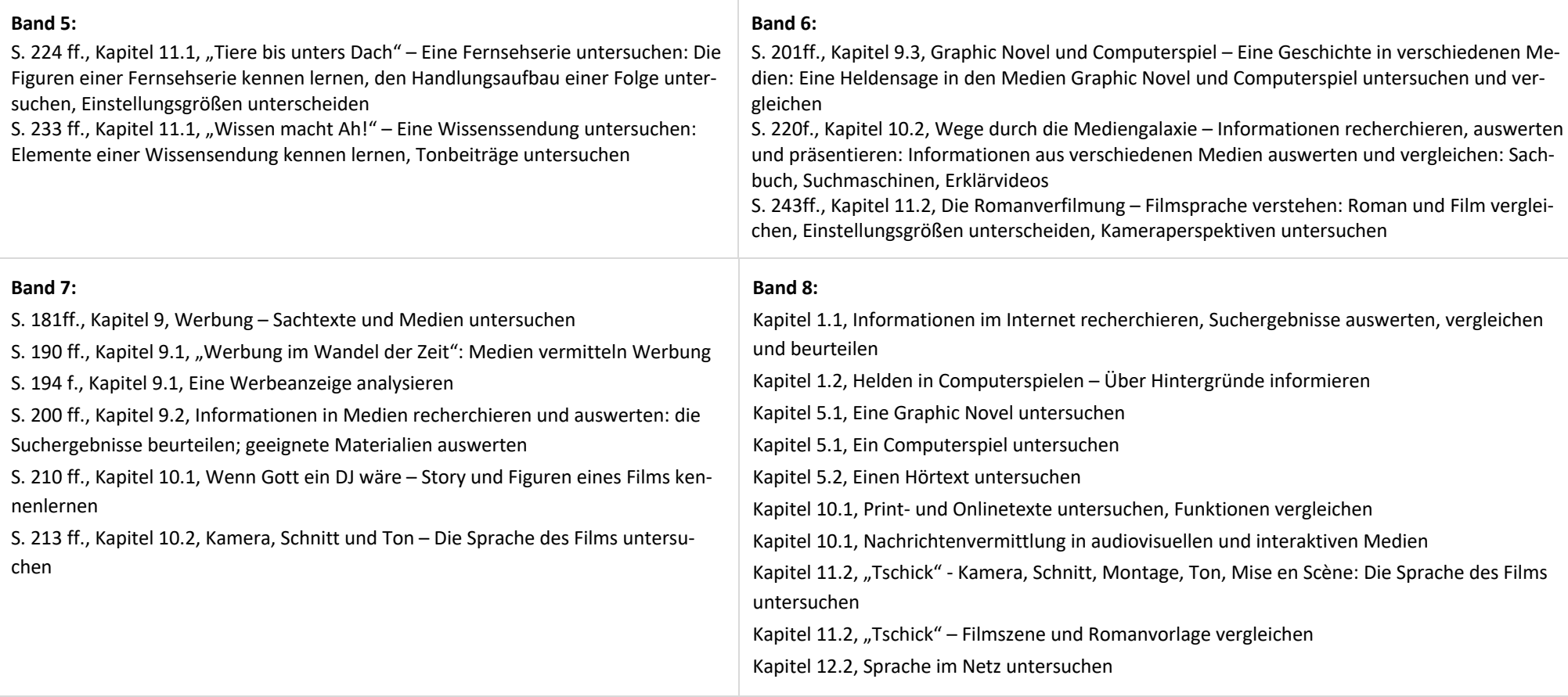

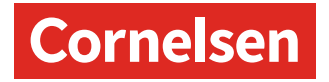

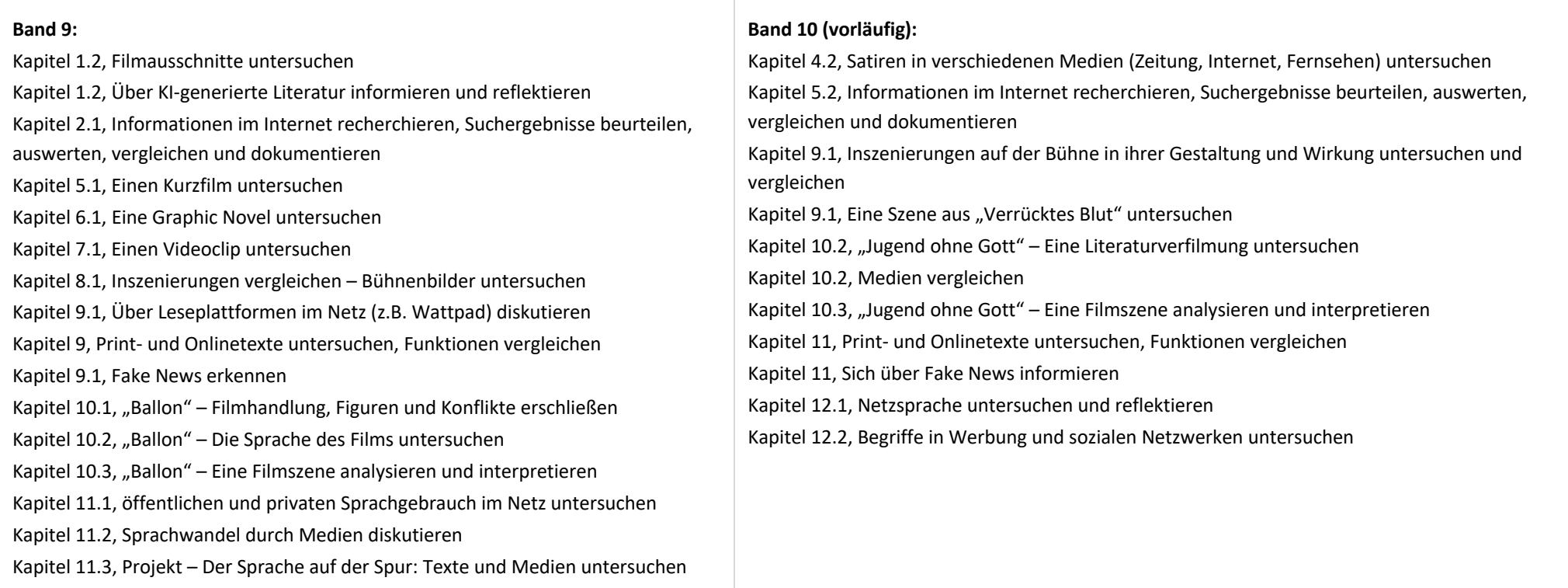

# **5.2 Meinungsbildung**

Die interessengeleitete Setzung und Verbreitung von Themen in Medien erkennen sowie in Bezug auf die Meinungsbildung beurteilen.

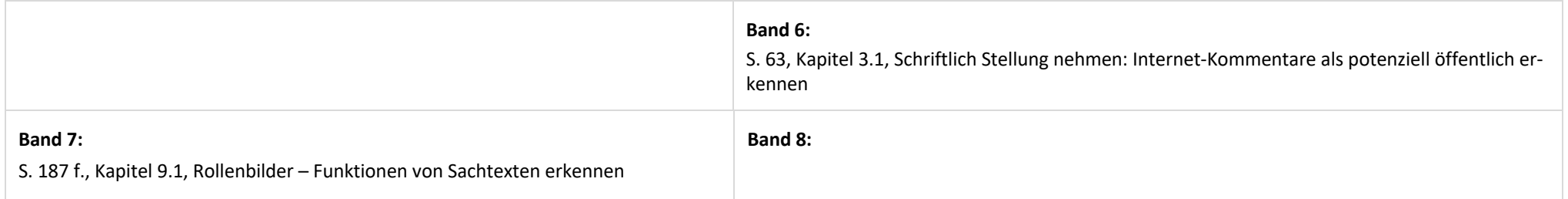

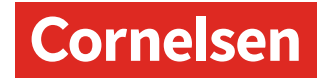

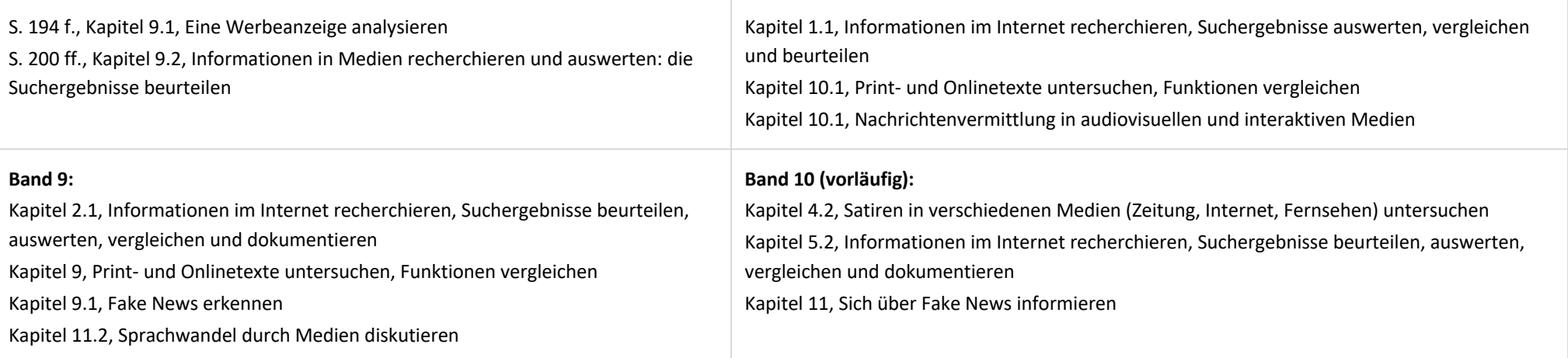

# **5.3 Identitätsbildung**

Chancen und Herausforderungen von Medien für die Realitätswahrnehmung erkennen und analysieren sowie für die eigene Identitätsbildung nutzen.

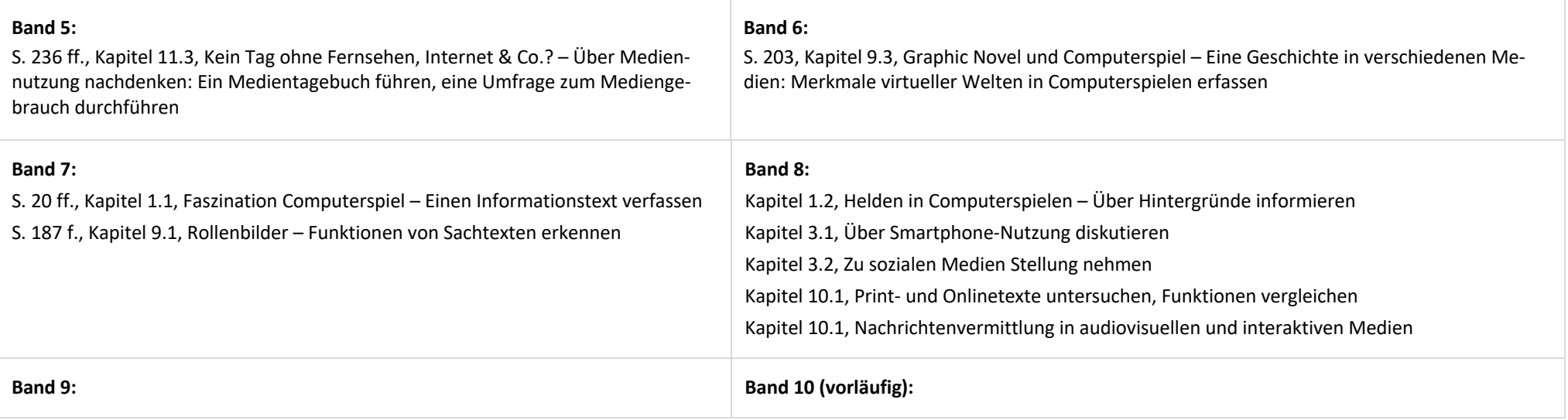

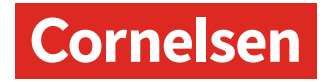

Kapitel 9.1, Über Leseplattformen im Netz (z.B. Wattpad) diskutieren Kapitel 9 Print- und Onlinetexte untersuchen, Funktionen vergleichen Kapitel 9.1, Fake News erkennen Kapitel 11.2, Sprachwandel durch Medien diskutieren

Kapitel 1.1, Über virtuelle Identität und/oder Identitätsdiebstahl im Internet informieren Kapitel 4.2, Satiren in verschiedenen Medien (Zeitung, Internet, Fernsehen) untersuchen Kapitel 11, Sich über Fake News informieren Kapitel 12.1, Netzsprache untersuchen und reflektieren Kapitel 12.2, Begriffe in Werbung und sozialen Netzwerken untersuchen

#### **5.4 Selbstregulierte Mediennutzung**

Medien und ihre Wirkungen beschreiben, kritisch reflektieren und deren Nutzung selbstverantwortlich regulieren; andere bei ihrer Mediennutzung unterstützen.

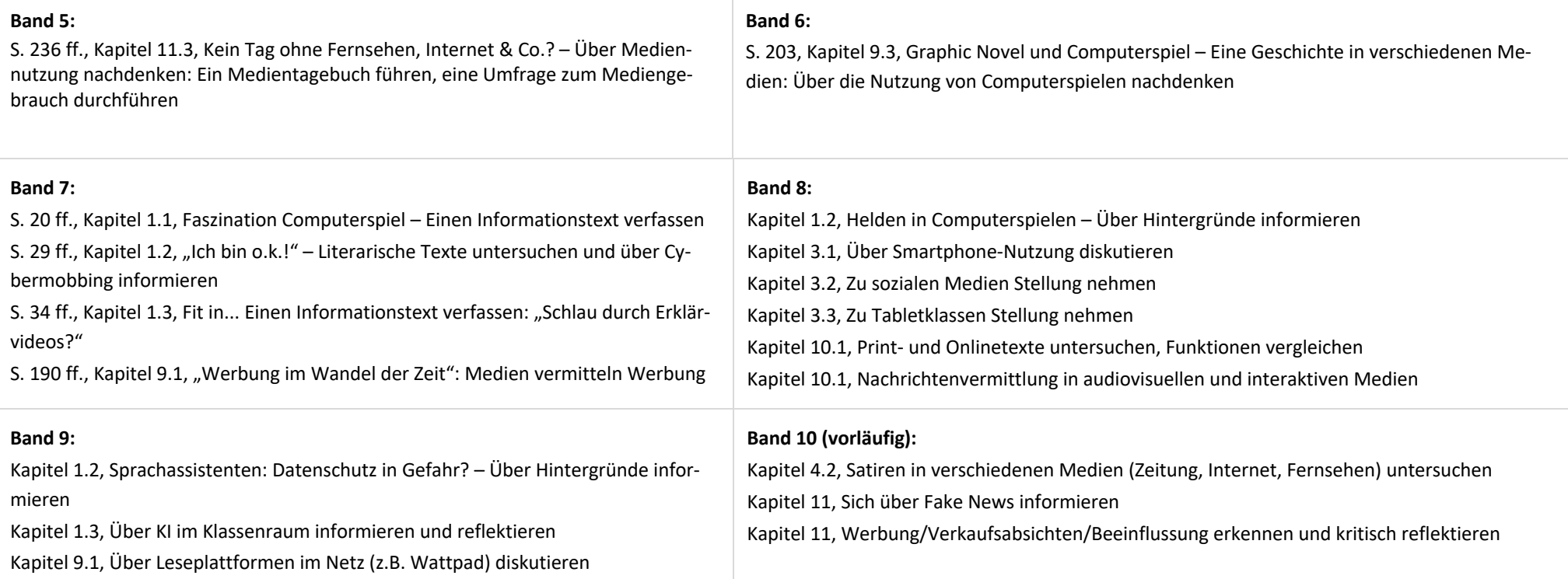

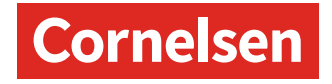

Kapitel 9, Print- und Onlinetexte untersuchen, Funktionen vergleichen Kapitel 9.1, Fake News erkennen Kapitel 10.1, "Ballon" – Eine Rezension verfassen

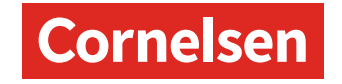

#### **6. Problemlösen und Modellieren**

#### **6.1 Prinzipien der digitalen Welt**

Grundlegende Prinzipien und Funktionsweisen der digitalen Welt identifizieren, kennen, verstehen und bewusst nutzen.

#### **6.2 Algorithmen erkennen**

Algorithmische Muster und Strukturen in verschiedenen Kontexten erkennen, nachvollziehen und reflektieren.

#### **6.3 Modellieren und programmieren**

Probleme formalisiert beschreiben, Problemlösestrategien entwickeln und dazu eine strukturierte, algorithmische Sequenz planen, diese auch durch Programmieren umsetzen und die gefundene Lösungsstrategie beurteilen.

#### **6.4 Bedeutung von Algorithmen**

Einflüsse von Algorithmen und Auswirkung der Automatisierung von Prozessen in der digitalen Welt beschreiben und reflektieren.